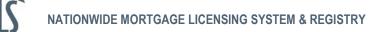

# Nationwide Mortgage Licensing System & Registry

Mortgage Call Reports

**XML Specification** 

Release 2011.2

| Date      | Description                                                                                                    | Version |
|-----------|----------------------------------------------------------------------------------------------------|---------|
| 2/10/2011 | Initial draft                                                                                                    | 1.0     |
| 3/17/2011 | <ul> <li>The following updates were made: <ul> <li>XSD and sample XML files will now be delivered as separate documents. Sample XML file descriptions are defined in the Supporting Files section.</li> <li>Added final validations including messages and descriptions.</li> <li>Added Schema validation notes.</li> <li>Added basic steps in the users upload process.</li> </ul> </li> <li>Schema changes that include: <ul> <li>A separate XSD has been defined for the Standard MCR's. The Standard MCR contains subset of the fields in the Expanded MCR and the Standard format XSD does not contain the Expanded-only fields.</li> <li>User-defined data types have been defined for every field (which previously used standard XML types). See the end for the XSD files for the definitions in the "simpleType" nodes.</li> <li>Section nodes (e.g. ScheduleASection, ScheduleBSection, etc) have been restricted to only 1 occurrence each when applicable.</li> <li>The max number of "Lines of Credit" is no longer required. See the XML spec document for specifics on how this tag is used.</li> <li>The ItemId tag in the "MLO" is no longer required. See the XML spec document for specifics on how this tag is used.</li> <li>The max number of "MLO" items has been restricted to 3000.</li> <li>The itemId tag in the "MLO" is no longer required. See the XML spec document for specifics on how this tag is used.</li> <li>The max number of "MLO" items has been restricted to 3000.</li> </ul> </li> </ul> | 2.0     |
| 4/5/2011  | In <u>4.4 Upload Validation</u> the rules and message text have been updated for validations 10 and 11.                                                                                                    | 3.0     |

# Change Log

# **1** Overview

As of Release 2011.2, companies have the ability to create, manage, and submit Mortgage Call Reports (MCR) within NMLS through submission of an MCR filing. An MCR filing can be created and maintained manually within NMLS or through an upload of an XML file to NMLS.

The upload feature will allow companies to streamline the filing process for Mortgage Call Reports by extracting information from internal systems and providing it to NMLS. An XML upload may be used in order to create an initial MCR filing, change information on a pending MCR filing or amend information on a previously-submitted MCR filing.

This document provides the specification for the XML file in support of creating and updating an MCR filing. Note that this document is not intended to provide an overview of Mortgage Call Report requirements. For detailed information for Mortgage Call Reports, including an explanation of each field, please refer to the <u>NMLS Resource Center</u>.

## 1.1 Audience

This document is intended to be used by technical staff responsible for building the XML file for a Mortgage Call Report. It is expected that readers of this document have existing knowledge of XML.

## **1.2 Contact Information / Technical Issues**

For questions or issues using the upload feature within NMLS, contact either the NMLS Call Center or your Account Administrator. The NMLS Call Center will not provide support for creating or troubleshooting XML files.

# **2 Using the Upload Process for Filing MCRs**

An XML file can be uploaded to create or amend an MCR filing as described below.

| Company needs to           | Performed when                                                                         | NMLS Action                                                                                                    |
|----------------------------|----------------------------------------------------------------------------------------|----------------------------------------------------------------------------------------------------|
| Upload a new MCR<br>Filing | An MCR filing does not exist (in any status) for the Company for the Reporting Period. | NMLS will create a new MCR filing and a<br>new FC and/or RMLA filing for each<br>component contained in the XML.                                                          |
|                            |                                                                                        | In addition, NMLS will create any<br>missing, but required, components<br>automatically when creating an MCR<br>filing for a quarterly period type (Q1, Q2,<br>Q3 or Q4). |

#### Table 1 – Creating and Amending via Uploads

|                                                                              | Deutenneeduuleen                                                                                                    |                                                                                                    |
|------------------------------------------------------------------------------|----------------------------------------------------------------------------------------------------|----------------------------------------------------------------------------------------------------|
| Company needs to<br>Add one or more<br>components to a<br>pending MCR filing | Performed when<br>A pending MCR filing exists (Filing<br>Status = Pending Initial or Pending<br>Amendment) and the company wishes<br>to add another component through an<br>upload file. For instance, the company<br>needs to add an RMLA for a state that<br>is not currently represented in the<br>MCR filing. | NMLS Action<br>NMLS will add the MCR component to<br>the MCR filing corresponding to the same<br>reporting period without altering the data<br>in any existing component.                                                                                                    |
| Edit one or more<br>components of a<br>pending MCR filing                    | A pending MCR filing exists (Filing<br>Status = Pending Initial or Pending<br>Amendment) for the Reporting Period<br>and the company wishes to update<br>some or all of the data.                                                                                                    | NMLS will update the pending filing with<br>the information provided in the XML.<br>Any data elements not included in the<br>XML file will be carried forward from the<br>pending MCR filing. Any data elements<br>included in the XML file without a value<br>will be treated as an indication to clear<br>the corresponding value in the amended<br>MCR filing.                                                          |
| Amend one or more<br>components of a<br>processed MCR filing                 | An MCR filing exists in a Processed<br>status for the Reporting Period to be<br>edited.                                                                                                    | NMLS will create a pending amendment<br>to the processed MCR filing from the<br>data elements provided in the XML file.<br>Any data elements not present in the<br>XML file will be carried forward from the<br>processed MCR filing. Any data elements<br>included in the XML file without a value<br>will be treated as an indication to clear<br>the corresponding value in the pending<br>amendment to the MCR filing. |

# **3 Upload File Process**

A company must have a submitted MU1 filing in NMLS in order to upload an XML file for a Mortgage Call Report. The user attempting to upload the file must have an NMLS user account with the appropriate MCR role. To determine if your account has the appropriate role to perform XML file uploads for Mortgage Call Reports, contact your Account Administrator.

# 3.1 The Upload Process (Step by Step)

The following steps outline the process of uploading an XML file to NMLS in order to initiate creation of an MCR filing. For additional information on using the Upload feature in NMLS, please refer to the <u>NMLS</u> <u>Resource Center</u>.

1. Construct an XML file conforming to the required schema for the MCR format type. Expanded MCRs must conform to the expanded schema (MCRExpanded.xsd) and Standard MCRs must conform to the standard schema (MCRStandard.xsd).

- 2. From the Upload MCR Filing page in NMLS, locate your XML file and choose the upload button.
- 3. Wait for NMLS to immediately perform Level 1 validations (see **Table 4** below in **Upload Validations** section) against the XML file. If any Level 1 validations fail, the relevant message is displayed and the file is not uploaded.
  - The system may not display all validation failures since some failures prevent further validation.
  - If the file is not schema-compliant, the upload will fail but the message will not describe the exact schema error.
- If your file passes Level 1 validations, it will be queued for Level 2 validations (see Table 4 below in Upload Validations section) and displayed on the MCR Upload File History page with a status of "Upload Pending".
  - Level 2 validations generally occur within a few minutes. You can refresh the MCR Upload File History page to watch for the status to be updated.
  - If any of the Level 2 validations fail, the file is given a status of "Invalid" and a link is provided to view the error messages.
- 5. If the file passes Level 2 validations, the following actions are taken based on current MCR filings:
  - If you currently do not have any MCR filing (regardless of status) that matches the Year, Period Type and Period End Date of your upload file, NMLS:
    - i. Creates a new MCR filing with a status of "Pending Initial".
    - ii. Adds all the data from your upload to the MCR filing.
  - If you currently have an MCR filing in a status of "Pending-Initial" or "Pending-Amendment" that matches the Year, Period Type and Period End Date of your upload file, NMLS merges the data from the upload file with the data currently in the MCR filing according to the rule in **Merging Rules (section 4.5)**.
  - If you currently have an MCR filing in a "Filing Processed" status that matches the Year, Period Type and Period End Date of your update file, NMLS creates a revision of the processed MCR filing, sets the status to "Pending-Amendment" and merges the data from the upload file with the data currently in the filing according to the Merging Rules (section 4.5).

**IMPORTANT:** the upload process will not submit your MCR filing. You must manually run completeness checks against each component and submit the filing in NMLS.

## **3.2 Upload Considerations**

When attempting to upload an XML file, the following should be considered:

- XML files may only be uploaded during system hours. Visit the NMLS Resource Center for <u>Hours of</u> <u>Operation</u>.
- XML files will be processed in near real-time; except during periods of peak system usage, when processing of uploaded files may be delayed.

- While an upload is queued and before it has completed processing you will not be able to perform the following actions on an MCR filing that matches the Year, Period Type and Period End Date of the upload:
  - o Upgrade the MCR filing from Standard to Expanded format
  - Delete the MCR filing
  - Delete any component in the MCR filing
  - o Submit the MCR filing
  - Upload another file for the same Year, Period Type and Period End Date of the pending upload
- An XML file may contain data for only one Reporting Period.

# **4 MCR Upload File Validation and Structure**

This section describes the rules for constructing a valid MCR Upload file. This includes both business rules and data schema rules.

## 4.1 MCR Filing Structure and Requirements

An MCR is comprised of one or more components, including a Financial Condition component (FC) and/or one or more Residential Mortgage Loan Activity components (RMLA). The FC is comprised of the filing entity's financial data at a MU1 level. An RMLA is the component of the MCR that gathers information regarding the filing entity's loan activity at a state level. Each RMLA includes data for a specific state.

The MCR filing requirement is based on the filing entity's GSE-approval status and the states where the entity was licensed during the reporting period. An entity that is GSE-approved is required to submit an MCR in Expanded (E) format including an Expanded Financial Condition (E-FC) and applicable Expanded RMLAs (E-RMLA), within 45 days of the end of each calendar quarter. An entity that is not GSE-approved is required to submit an MCR in Standard (S) Format, with applicable Standard RMLAs (S-RMLA) within 45 days of each calendar quarter and a Standard MCR (S-MCR) with a Standard FC (S-FC) component within 90 days of their Fiscal Year End. Alternatively, a non-GSE-approved entity can elect to fulfill their quarterly S-RMLA requirement by submitting an E-MCR (containing both the E-FC and applicable E-RMLAs). Additionally, all entities can submit an S-MCR containing an S-FC component on a fiscal annual, fiscal quarterly or fiscal year-to-date basis.

The information in the paragraph above is summarized in the following table:

|             |                    | Relevant Period Types   |                  |                     |                  |
|-------------|--------------------|-------------------------|------------------|---------------------|------------------|
| Format Type | Company GSE-status | Quarterly<br>(Calendar) | Annual<br>(FYE)* | Quarterly<br>(FYE)* | Year To<br>Date* |
| Expanded    | GSE-approved       | R                       |                  |                     |                  |
|             | Non-GSE-approved   | A                       |                  |                     |                  |
| Standard    | GSE-approved       |                         | A                | A                   | A                |
|             | Non-GSE-approved   | R**                     | R                | A                   | A                |

| Table 2 - MCR Format Types and Cor | nponents |
|------------------------------------|----------|
|------------------------------------|----------|

R = Required A = Allowed

\* Financial Condition component only.

\*\* Requirement can be satisfied by submission of an Expanded MCR.

## 4.2 XML Schema Validation

Your XML file must conform to the associated XSD schema associated with the format type of the MCR. Much of the validation of the upload file occurs as part of XML schema validation. There are numerous tools available for users to run their own schema validation on upload files before attempting to upload. Those tools will provide you with specific messages on what schema restrictions have failed. NMLS will not provide these specific messages. A file which does not conform to the schema definition will fail validation rule #4 in **Table 4** below (see Upload Validations section 4.4).

## 4.3 Filing Metadata and Allowed Values

The XML file for an MCR filing may be in either the Expanded or Standard Mortgage Call Report format. The XML file may contain full or partial data for a Mortgage Call Report. Regardless of the type of MCR filing being submitted, the XML file must include the following metadata (header) information:

• The MCR header data element as shown in these examples:

| MCR Description      | MCR Header Tag                                                  |
|----------------------|-----------------------------------------------------------------|
| Expanded MCR for     | <mcr periodtype="MCRQ1" type="E" year="2012"></mcr>             |
| Calendar Quarter 1   |                                                                 |
| Standar MCR for Year | <mcr <="" periodtype="MCRYTD" th="" type="S" year="2012"></mcr> |
| To Date              | ReportingDate="2012-11-30">                                     |
|                      |                                                                 |

• At least one component (FC or RMLA) header data element as shown in the following examples:

| Component Type | Component Header Tag         |
|----------------|------------------------------|
| FC             | <fc></fc>                    |
| RMLA           | <rmla statecode="RI"></rmla> |

The following table describes the allowed values for these data elements. Please see the schema and XML examples associated with this document for the exact specification of the XML structure.

| Tag  | Attribute      | Definition                                                                                                    | Allowable Values                                                           |                         |
|------|----------------|----------------------------------------------------------------------------------------------------|----------------------------------------------------------------------------|-------------------------|
| Mcr  | type           | The format type (Standard vs.<br>Expanded) of the MCR filing.                                                                                                    | Value                                                                      | Description             |
|      |                |                                                                                                    | S<br>E                                                                     | Standard                |
|      |                |                                                                                                    |                                                                            | Expanded                |
| Mcr  | year*          | The year for which the MCR filing applies.                                                                                                    | Any 4-digit year f<br>filing may be sub                                    | or which an MCR mitted. |
| Mcr  | periodType*    | The period type for the MCR filing. This                                                                                                    |                                                                            |                         |
|      |                | may be a calendar quarter, fiscal                                                                                                    | Value                                                                      | Description             |
|      |                | quarter, annual or year-to-date period.                                                                                                    | MCRQ1                                                                      | Q1                      |
|      |                |                                                                                                    | MCRQ2                                                                      | Q2                      |
|      |                |                                                                                                    | MCRQ3                                                                      | Q3                      |
|      |                |                                                                                                    | MCRQ4                                                                      | Q4                      |
|      |                |                                                                                                    | MCRFQ1                                                                     | Fiscal Q1               |
|      |                |                                                                                                    | MCRFQ2                                                                     | Fiscal Q2               |
|      |                |                                                                                                    | MCRFQ3                                                                     | Fiscal Q3               |
|      |                |                                                                                                    | MCRANNUAL                                                                  | Fiscal Annual           |
|      |                |                                                                                                    | MCRYTD                                                                     | Year to Date            |
| Mcr  | reportingDate* | The date which marks the end of the<br>reporting period for which the MCR<br>filing applies. The user must provide<br>this date when the filing type is "Year To<br>Date", otherwise this field is optional<br>since the system will derive the date<br>based on calendar year period or<br>company FYE where applicable. | Any date, in YYYY-MM-DD<br>format, which is less than the<br>current date. |                         |
| Fc   |                | The header tag for a Financial                                                                                                    | N/A                                                                        |                         |
|      |                | Condition component. There are no                                                                                                    |                                                                            |                         |
|      |                | attributes for this tag.                                                                                                    |                                                                            |                         |
| Rmla | stateCode      | The RMLA represents data for this                                                                                                    | The two-letter po                                                          |                         |
|      |                | state.                                                                                                    | abbreviation corr<br>state/territory.                                      | esponding to the        |

| Table 3 – Filing | Metadata and | Allowed | Values |
|------------------|--------------|---------|--------|
|------------------|--------------|---------|--------|

\* Data that together defines the Reporting Period.

## 4.4 Upload Validations

Two types of validations will be conducted on XML files:

- Schema and metadata validation (Level 1) to ensure that the upload file matches the expected file format. Level 1 validations are run when the file is first uploaded and the file will only upload if all Level 1 validations pass.
- Data content validation (Level 2) to ensure that the upload file represents an appropriate type of Mortgage Call Report for the company. Level 2 validations are run after the file is successfully uploaded. If the file fails a Level 2 upload the status is set to "Invalid" and the data is not merged into a filing.

## 4.4.1 Validation Rules and Messages

| # | Rule                                                                                                    | Validation<br>Level | Message                                                                                                    |
|---|----------------------------------------------------------------------------------------------------|---------------------|----------------------------------------------------------------------------------------------------|
| 1 | The file name must have an ".xml" extension.                                                                                                    | 1                   | FILE NOT UPLOADED - The file<br>must be in XML format with an .xml<br>file extension.                                                                                                    |
| 2 | The length of the file name (including the extension) must not be over 50 characters.                                                                                                    | 1                   | FILE NOT UPLOADED - The file<br>name must not exceed 50<br>characters.                                                                                                    |
| 3 | The size of the file must not be greater than eight megabytes (8MB).                                                                                                    | 1                   | FILE NOT UPLOADED - The file exceeds 8 MB size limit.                                                                                                    |
| 4 | All XML schema validations must pass. Note that there are separate schema files (.XSD) for the standard and expanded versions of the form. See the <u>Schema Validation Notes</u> section in this document for more information. | 1                   | FILE NOT UPLOADED - Your file<br>does not conform to a valid MCR<br>filing schema. Please check your file<br>against the <u>MCR XML Specification</u><br>available on the NMLS Resource<br>Center. |
| 5 | The Period End Date (reportingDate) is<br>required when the Period Type (periodType)<br>is "MCRYTD".                                                                                                    | 1                   | FILE NOT UPLOADED - Period End Date must be provided.                                                                                                    |
| 6 | The period end date (reportingDate) must<br>be before the current system date.                                                                                                    | 1                   | FILE NOT UPLOADED - The end date for the MCR filing period indicated must be in the past.                                                                                                    |
| 7 | There must not already be an upload for the<br>company with the same year (year), period<br>type (periodType) and period end date<br>(reportingDate) with a status of "Upload<br>Pending" or "Upload Failed".                    | 1                   | FILE NOT UPLOADED – There is<br>an MCR Upload file in an Upload<br>Pending status for the Year, Period<br>Type and Period End Date indicated<br>in this file.                                      |

#### Table 4 – Validation Rules and Messages

| #  | Rule                                                                                                    | Validation<br>Level | Message                                                                                                    |
|----|----------------------------------------------------------------------------------------------------|---------------------|----------------------------------------------------------------------------------------------------|
| 8  | <ul> <li>The upload must include at least one component required by the period type (periodType):</li> <li>When the period type is "MCRFQ1", "MCRFQ2", "MCRFQ3", "MCRANNUAL" or "MCRYTD" the upload must contain an FC component.</li> <li>When the period type is "MCRQ1", "MCRQ2", "MCRQ3", or "MCRQ4" the upload must contain at least one component which can be either an FC or an RMLA.</li> </ul> | 1                   | FILE NOT UPLOADED - The upload<br>must include at least one component<br>required for the Period Type.                                                                                                    |
| 9  | The Year must be between the current year<br>minus 2 and the current year plus 1.<br>Note that validation #4 covers years < 2011.                                                                                                    | 1                   | FILE NOT UPLOADED - Year may<br>not be a future year (except for<br>certain fiscal filings that may reflect<br>the next year) and must be no more<br>than two years prior to the current<br>year.                                                                                                |
| 10 | When the Period Type is "MCRQ1", "MCRQ2",<br>"MCRQ3", or "MCRQ4" your company must have<br>filed an MU1 during or prior to the calendar<br>quarter represented by the Reporting Period and<br>the selected reporting period must be on or after<br>Q1 2011.                                                                                                    | 1                   | FILE NOT UPLOADED - You are not<br>authorized to create an MCR filing for<br>the year and period provided. Your<br>company either did not have an MU1<br>on file as of the period end date or<br>the selected reporting period is prior<br>to the date that MCR filings are<br>accepted by NMLS. |
| 11 | When the Period Type is "MCRANNUAL" your<br>company must have filed an MU1 during or prior<br>to the fiscal year represented by the Reporting<br>Period and the selected Reporting Period must<br>end on or after April 1, 2011. If your fiscal year<br>end is between January 1 and March 31 you will<br>not be able to file an Annual MCR until 2012.                                                  | 1                   | FILE NOT UPLOADED - You are not<br>authorized to create an MCR filing for<br>the year and period provided. Your<br>company either did not have an MU1<br>on file as of the period end date or<br>the selected reporting period is prior<br>to the date that MCR filings are<br>accepted by NMLS. |
| 12 | When the Year, Period Type and Period End<br>date for the upload matches the information for<br>an existing filing for the company (in any status),<br>the Format Type (type) of the upload must<br>match the Format Type of the latest revision of<br>the filing.                                                                                                    | 2                   | The MCR type included in the XML<br>header must match the format type of<br>the filing you are trying to amend.                                                                                                    |
| 13 | The Period End Date must be within the last two years.                                                                                                    | 2                   | You cannot create an MCR filing for a period more than two years ago.                                                                                                    |
| 14 | When the Period Type is "MCRQ1", "MCRQ2",<br>"MCRQ3", or "MCRQ4" and your company is<br>GSE approved the Format Type (type) must be<br>"E".                                                                                                    | 2                   | If the Period Type is Q1, Q2, Q3 or<br>Q4 the Format Type must be 'E' -<br>Expanded.                                                                                                    |

| #  | Rule                                                                                                    | Validation<br>Level | Message                                                                                              |
|----|----------------------------------------------------------------------------------------------------|---------------------|----------------------------------------------------------------------------------------------------|
| 15 | When the Period Type is "MCRFQ1", "MCRFQ2",<br>"MCRFQ3", "MCRANNUAL" or "MCRYTD" then<br>the Format Type must be "S".                               | 2                   | If the Period Type is not Q1, Q2, Q3<br>or Q4 the Format Type must be 'S' -<br>Standard.             |
| 16 | The upload can only contain one RMLA component per state.                                                                                           | 2                   | The upload must contain only one RMLA component per state.                                           |
| 17 | When the Period Type is "MCRFQ1", "MCRFQ2",<br>"MCRFQ3", "MCRANNUAL" or "MCRYTD" then<br>the upload cannot contain any RMLA<br>components.          | 2                   | A RMLA component cannot be submitted for this Period Type.                                           |
| 18 | When the Period Type is "MCRQ1", "MCRQ2",<br>"MCRQ3", or "MCRQ4" and the Format Type is<br>"S" then the upload must not contain an FC<br>component. | 2                   | An FC component cannot be<br>submitted in connection with a<br>Standard filing for this period type. |

If all conditions have been met, the MCR filing will be created (or amended) based on data provided in the XML file. If any condition fails, the user must upload a new XML file that satisfies all conditions.

## 4.4.2 Schema Validation Notes

Users should use the associated XSD files to understand the data requirements and ensure that their files pass this validation. The following notes are not intended to be comprehensive but should be helpful in understanding common schema validation failures.

- 1. Any elements included in the upload that are not defined in the schema will cause the file to fail schema validation. This includes elements from the Expanded schema if they are included in a Standard filing upload.
- 2. Empty numeric elements (e.g. <A010\_1></A010\_1>) will cause a schema validation failure. Empty string elements will be accepted and will cause any data in the corresponding filing to be nulled out.
- 3. Most elements can only occur once in the file. Multiple instances of these data elements will cause a schema validation failure.
- 4. Most of the fields within the filing are restricted by custom data types. These data types are defined at the end of the XSD files and define such things as number of digits allowed before and after the decimal, minimum values, string length, allowed value lists, etc.

## 4.5 Merging Rules

Merging refers to the process of NMLS updating an existing MCR filing with data from a new upload file. The rules used to merge data are explained further in this section.

#### 4.5.1 Non List Data

Non-List data in the XML upload includes all fields except the Section I – Lines of Credit and Section I – MLOs sections of the RLMA. The following rules are used to merge data from an upload file with an existing MCR filing in the system:

- 1. Data elements within the existing filing that don't have a matching data element in the upload remain unchanged.
- 2. Data elements in the XML upload which are valid for the filing and form type but do not exist in the current filing are inserted into the filing.
- 3. Data elements in the XML upload which match data elements within the existing filing replace the data within the filing.
- 4. Data is replaced at the lowest level in the XML path. Only "leaf" nodes are affected.

| #    | Existing Filing Data                                                                                                | Upload Data                                                                                   | Merge Result                                     |
|------|----------------------------------------------------------------------------------------------------|-----------------------------------------------------------------------------------------------|--------------------------------------------------|
| 1, 2 | <pre><scheduleasection>         <a010_1>1234</a010_1>         <a020_1>43</a020_1>         </scheduleasection></pre> | <scheduleasection><br/><a264_1>4321</a264_1><br/><a266_1>232</a266_1><br/></scheduleasection> | <pre><scheduleasection></scheduleasection></pre> |
| 3    | <pre><scheduleasection></scheduleasection></pre>                                                                    | <pre><scheduleasection>      <a010_1>1233</a010_1> </scheduleasection></pre>                  | <pre><scheduleasection></scheduleasection></pre> |
| 4    | <pre><scheduleasection>         <a010_1>1234</a010_1>         <a020_1>43</a020_1>         </scheduleasection></pre> | <scheduleasection><br/></scheduleasection>                                                    | <pre><scheduleasection></scheduleasection></pre> |

#### 4.5.2 List Data

There are two sections within the RMLA that contain list data, Section I - Lines of Credit and Section I – MLO(s). The system merges upload data in these sections differently than non-list data. In the upload file these records can contain an optional <ItemId> element. The value in this element corresponds with the "Record ID" column in MCR filing. List data from an upload is handled based on the following rules:

- 1. Records that do not include the <ItemId> element are added to the filing regardless of whether they may be duplicates. The system assigns an Item ID value to the record.
- 2. Records that do include the <ItemId> element are compared by the Item ID value against data in the filing:
  - a. When the Item ID value in the upload matches a record in the filing, the record in the filing is updated with the data from the upload.
  - b. When the Item ID value in the upload does not match a record in the filing, the upload record is discarded.

The following example illustrates the rules described above.

1. A filing is first created using an upload which contains the following MLO data. (Note that in this example the complete XML is shown. Further examples in the section only display the relevant XML for brevity's sake.):

```
<Mcr type="E" year="2011" periodType="MCRQ1">

<Rmla stateCode="IA">

<ListSectionOfSectionIMlosItem>

<DetailItemList>

<SectionIMlosItem>

<ACMLO_2>11234500</ACMLO_2>

<ACMLO_3>21</ACMLO_3>

</SectionIMlosItem>
```

2. Once the upload has completed processing the MLO section of the RMLA in the pending filing will look like this:

|             | Record ID | MLO NMLS ID | Employee Name    | Amount (\$) | Count (#) |
|-------------|-----------|-------------|------------------|-------------|-----------|
| <b>🗹 </b> × | 1         | 367024      | Ruth, George H   | 11,234,500  | 21        |
| <b>🗹 X</b>  | 2         | 367026      | Cobb, Tyrus A    | 49,008,227  | 15        |
| <b>*</b>    | 3         | 367027      | Ryan, Lynn Nolan | 0           | 0         |
|             |           | Totals:     | 3                | 60,242,727  | 36        |
| + Add New   |           |             |                  |             |           |

3. This section can be updated in a number of ways depending upon the inclusion or exclusion of the Item ID:

#### a. New records without the Item ID

If the following records were subsequently uploaded without an Item ID tag, they would be added to the filing regardless of whether or not the upload contained duplicates. The system currently does not identify duplicate records and it is up to the user to ensure there are not duplicate records in list data.

```
<SectionIMlosItem>

<ACMLO>367027</ACMLO>

<ACMLO_2>0</ACMLO_2>

<ACMLO_3>0</ACMLO_3>

</SectionIMlosItem>

<SectionIMlosItem>

<ACMLO>367030</ACMLO>

<ACMLO_2>545333</ACMLO_2>

<ACMLO_3>3</ACMLO_3>

</SectionIMlosItem>
```

|            | Record ID | MLO NMLS ID | Employee Name    | Amount (\$) | Count (#) |
|------------|-----------|-------------|------------------|-------------|-----------|
| 🗹 🗙        | 1         | 367024      | Ruth, George H   | 11,234,500  | 21        |
| 🗹 🗙        | 2         | 367026      | Cobb, Tyrus A    | 49,008,227  | 15        |
| <b>🗹 X</b> | 3         | 367027      | Ryan, Lynn Nolan | 0           | 0         |
| <b>🗹 X</b> | 4         | 367027      | Ryan, Lynn Nolan | 0           | 0         |
| <b>🖌 X</b> | 5         | 367030      | palmer, james    | 545,333     | 3         |
|            |           | Totals:     | 5                | 60,788,060  | 39        |

#### + Add New

#### b. Updating records using Item ID – Example 1

In order to update a record in the list you would include the <ltemId> tag in the XML record. The value of the Item ID must correspond to the Record ID value shown in the Filing. Uploading the following XML after step 2 will produce the data shown immediately following. Note that for the second record no update or insert was performed since no record where Item ID = 6 exists in the filing data.

|            | Record ID | MLO NMLS ID | Employee Name    | Amount (\$) | Count (#) |
|------------|-----------|-------------|------------------|-------------|-----------|
| <b>🗹 X</b> | 1         | 367024      | Ruth, George H   | 11,234,500  | 21        |
| 🗹 🗙        | 2         | 367026      | Cobb, Tyrus A    | 49,008,227  | 15        |
| <b>*</b>   | 3         | 367027      | Ryan, Lynn Nolan | 123,456     | 12        |
|            |           | Totals:     | 3                | 60,366,183  | 48        |
|            |           |             |                  |             |           |

```
Add New
```

#### c. Updating records using Item ID – Example 2

Note that when updating a record using the Item ID, only the supplied values are replaced. Uploading the following XML after step 2 produces the results immediately following:

```
<SectionIMlosItem>
<ItemId>3</ItemId>
```

|           | Record ID | MLO NMLS ID | Employee Name    | Amount (\$) | Count (#) |
|-----------|-----------|-------------|------------------|-------------|-----------|
| 🗹 🗙       | 1         | 367024      | Ruth, George H   | 11,234,500  | 21        |
| 🛃 🗙       | 2         | 367026      | Cobb, Tyrus A    | 49,008,227  | 15        |
| 🛃 🗙       | 3         | 367027      | Ryan, Lynn Nolan | 999,999     | 9         |
|           |           | Totals:     | 3                | 61,242,726  | 45        |
| + Add New |           |             |                  |             |           |

# 4.6 Form version changes

The version of an MCR filing may change over time. Form version changes may include the addition or deletion of fields.

The form version in effect when an MCR filing was created must be utilized for all subsequent amendments to that MCR filing. For example, if v1 was in effect when a Q2 2011 MCR filing was submitted, all subsequent amendments to the Q2 2011 MCR filing must be provided using an XML file adhering to the schema for v1. Any data elements provided that do not pertain to that form version would be ignored by NMLS.

# **5** Associated Files

| File Name                   | Description                                                                                    |
|-----------------------------|------------------------------------------------------------------------------------------------|
| MCRUploadSchemaExpanded.xsd | The XML schema definition for the Expanded MCR.                                                |
| MCRUploadSchemaStandard.xsd | The XML schema definition for the Standard MCR.                                                |
| MCRFullExpanded.xml         | An Expanded MCR example with the FC component and one RMLA component and all fields populated. |
| MCRFullStandardFC.xml       | A Standard MCR example with the FC component with all fields populated.                        |
| MCRFullStandardRMLA.xml     | A Standard MCR filing example with one RMLA component with all fields populated.               |
| MCRMinimum.xml              | An example of the absolute minimum XML that the upload functionality will accept.              |
| MCRMLOAdd.xml               | An MCR upload example where MLOs are being added. No other fields are included.                |
| MCRMLOUpdate.xml            | An MCR upload example where MLOs are being updated. No other fields are included.              |

Several files are available in support of developing an upload XML file, as described in the following table.